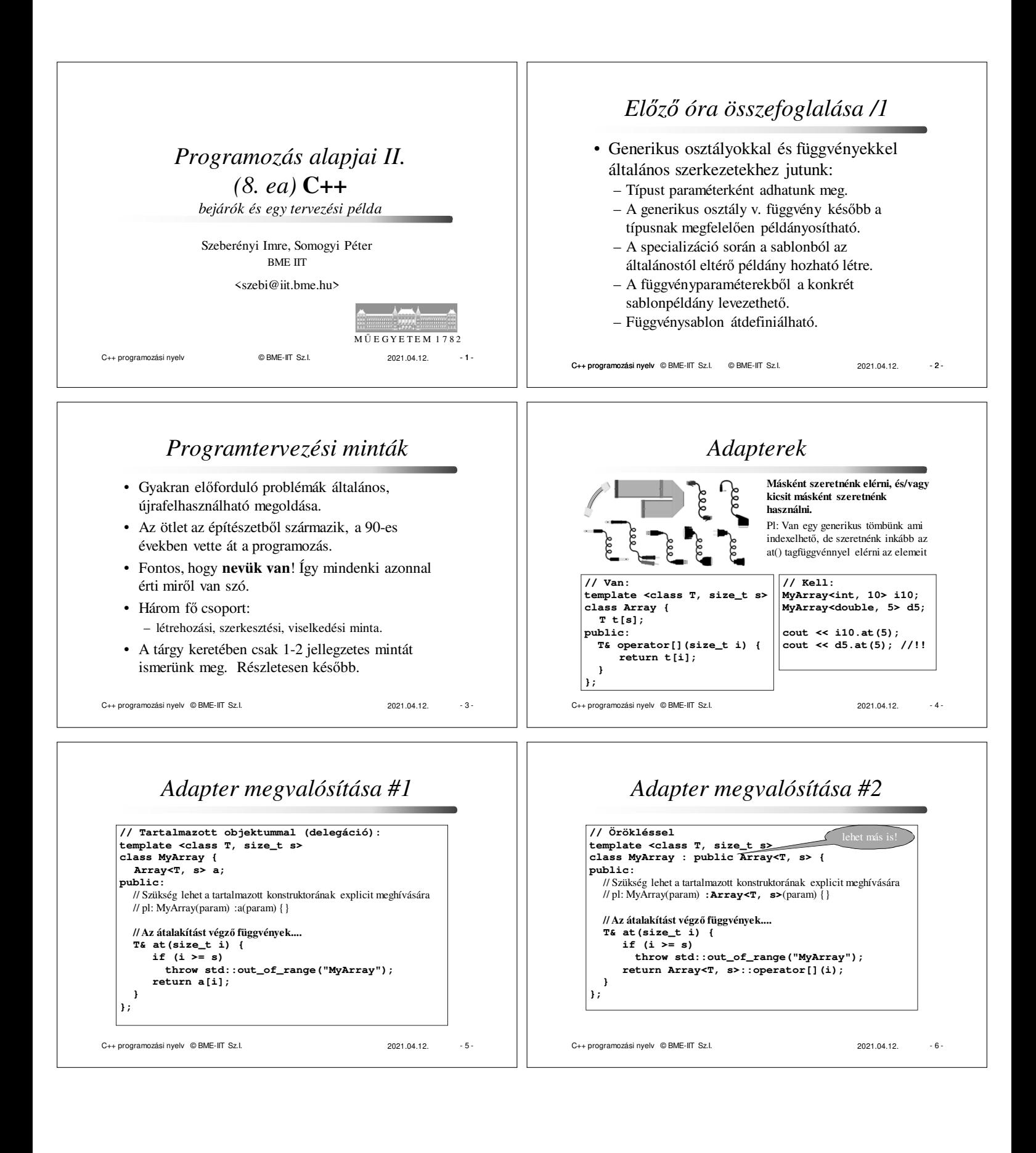

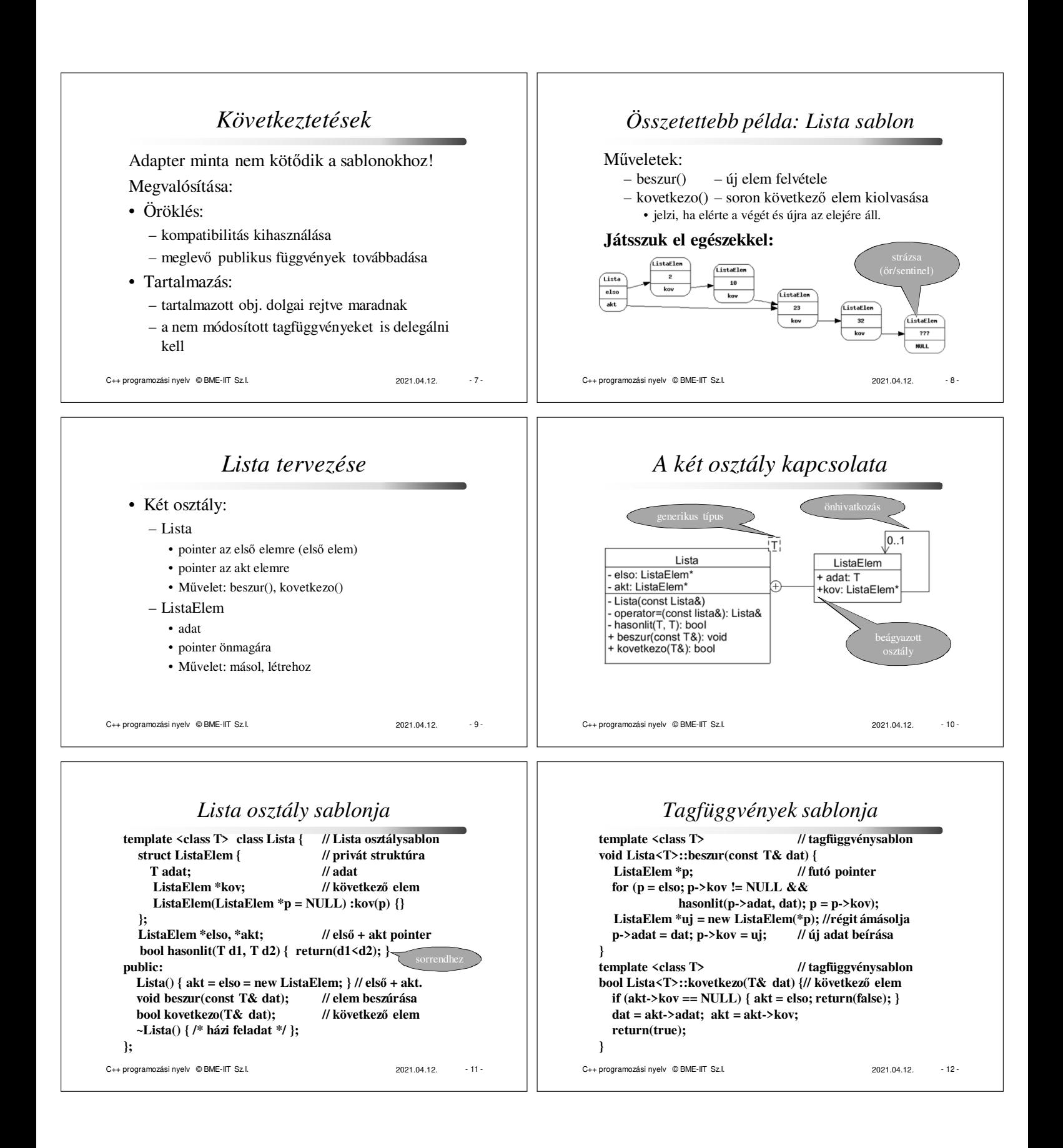

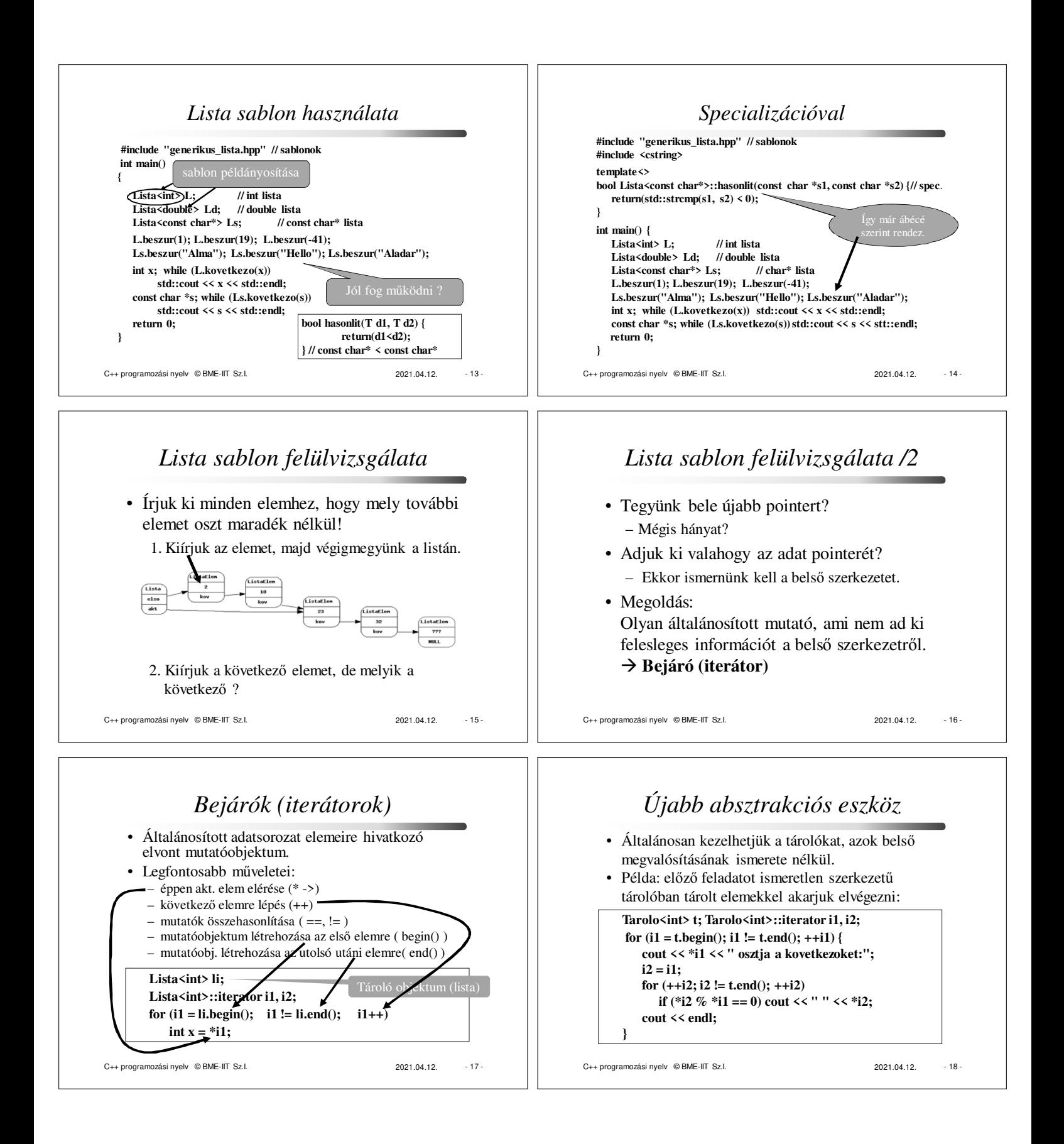

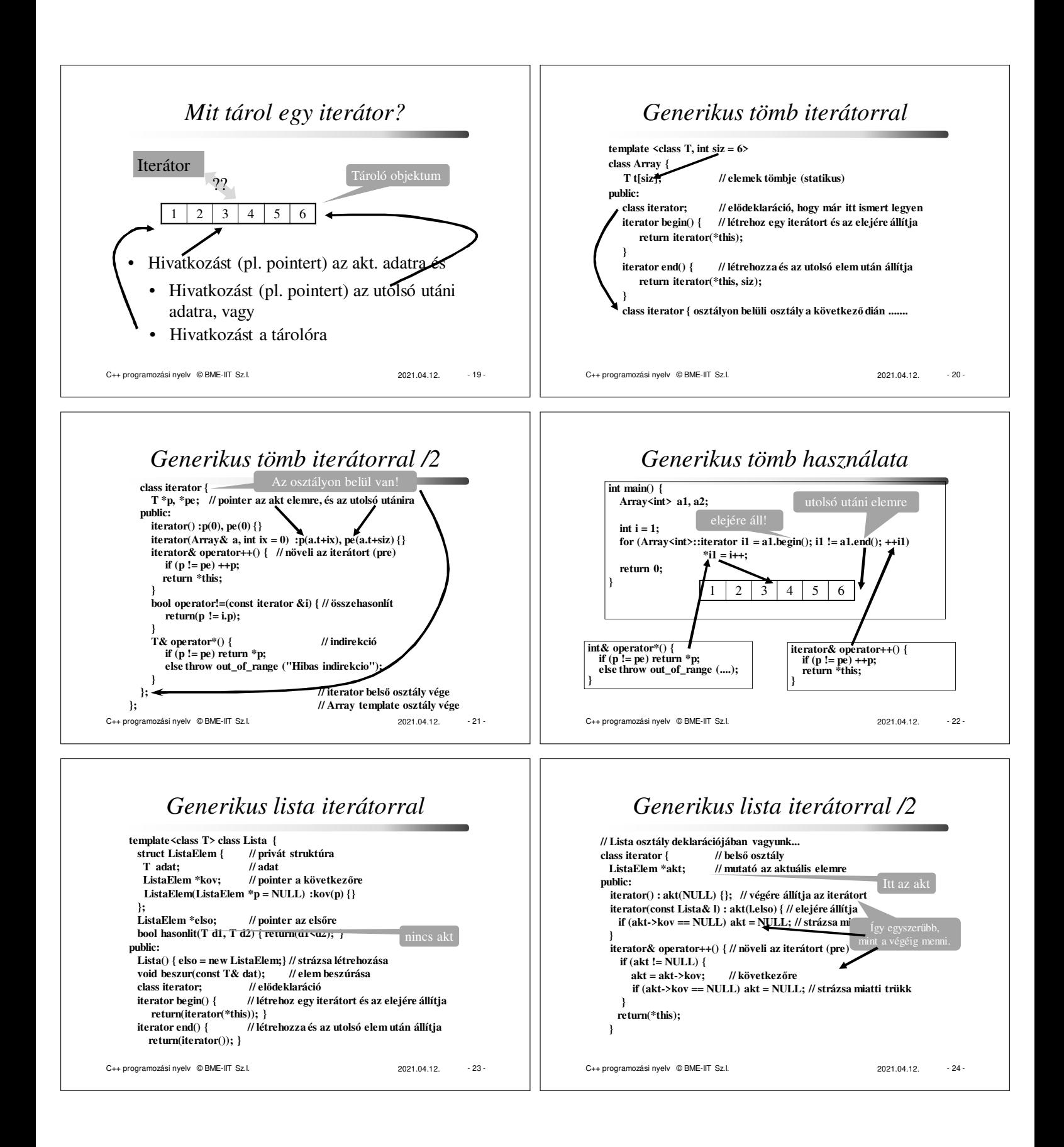

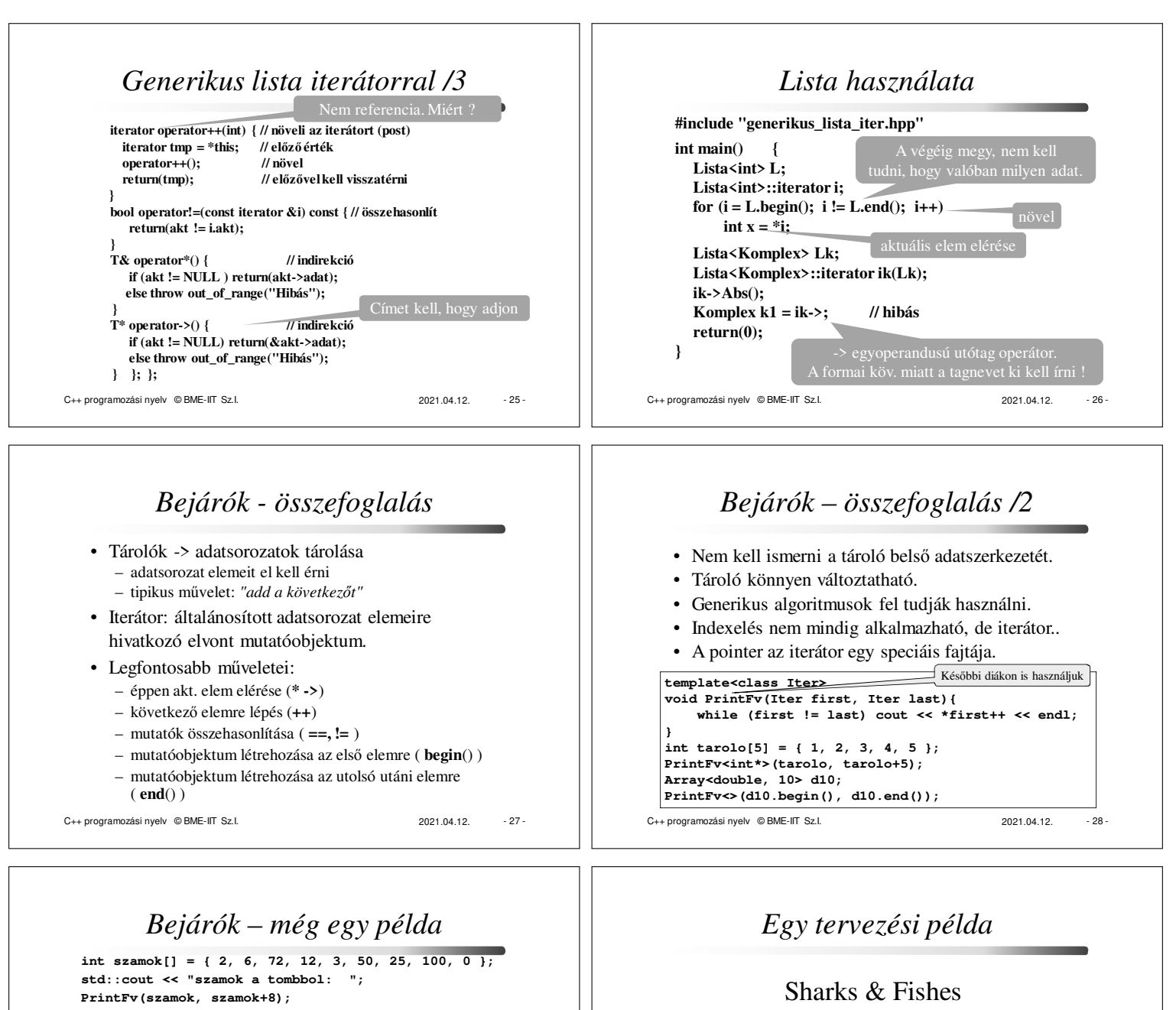

**Lista<int> li; int \*p = szamok; while (\*p != 0) li.beszur(\*p++); std::cout << "szamok a listabol: "; PrintFv(li.begin(), li.end()); Lista<int>::iterator i1, i2; for (i1 = li.begin(); i1 != li.end(); ++i1) { std::cout << std::setw(3) << \*i1 << " osztja: "; i2 = i1; for (++i2; i2 != li.end(); ++i2) if (\*i2 % \*i1 == 0) std::cout << " " << \*i2; std::cout << std::endl;**

C++ programozási nyelv © BME-IIT Sz.I. 2021.04.12. 2021.04.12. 29

**}**

C++ programozási nyelv © BME-IIT Sz.I. 2021.04.12. - 30 -

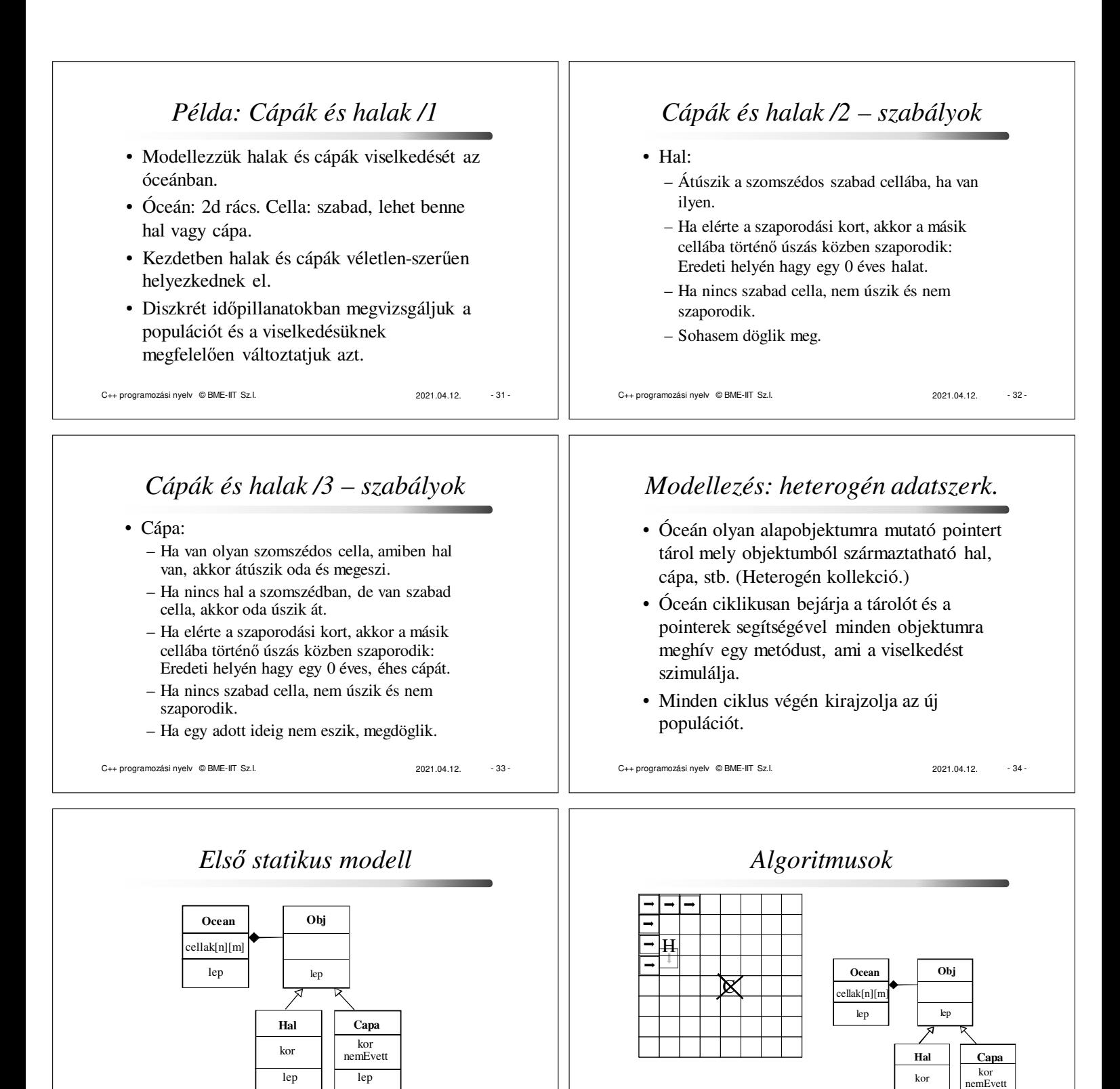

C++ programozási nyelv © BME-IIT Sz.I. 2021.04.12. - 36 -

lep lep

C++ programozási nyelv © BME-IIT Sz.I. 2021.04.12. - 35

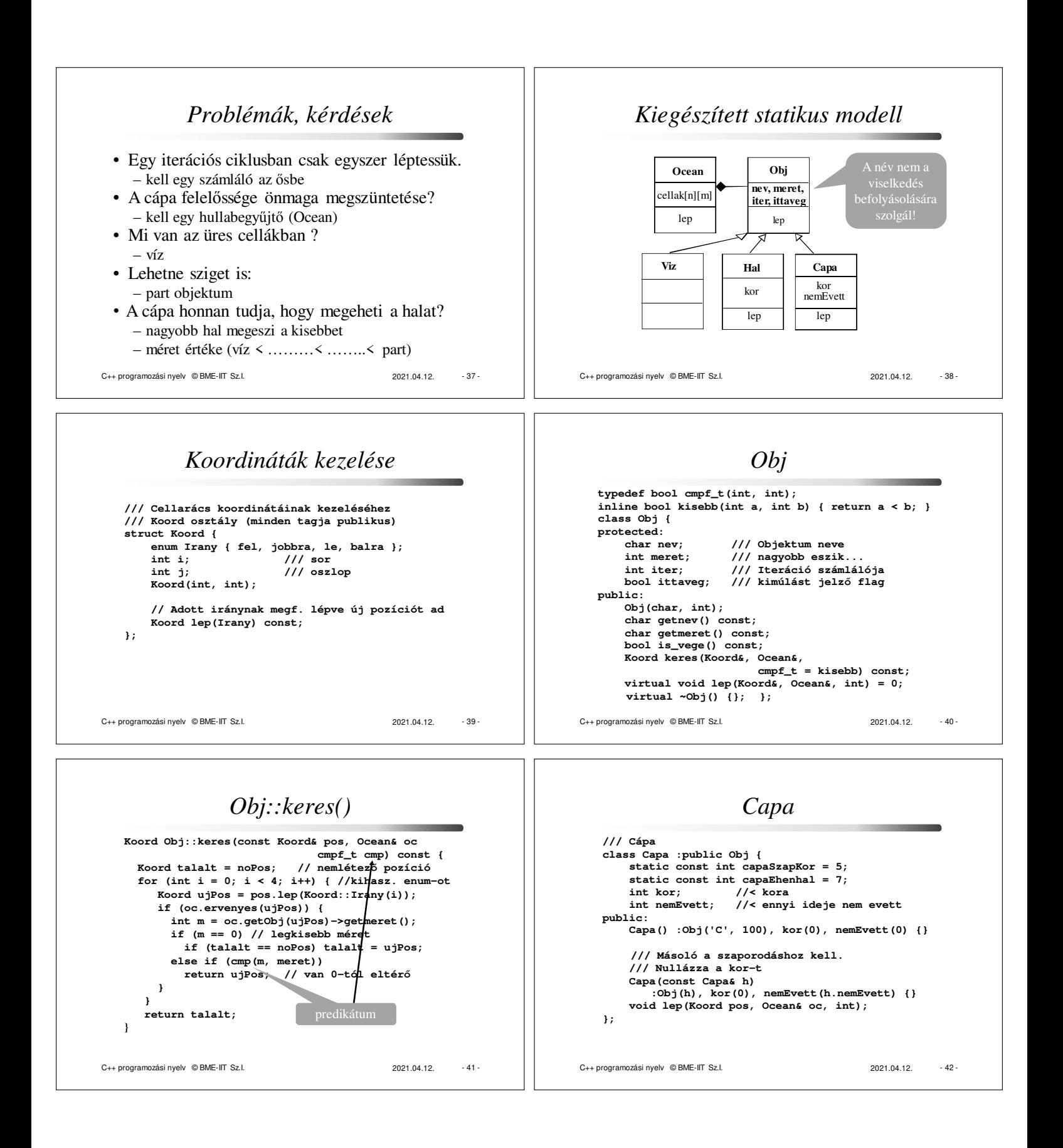

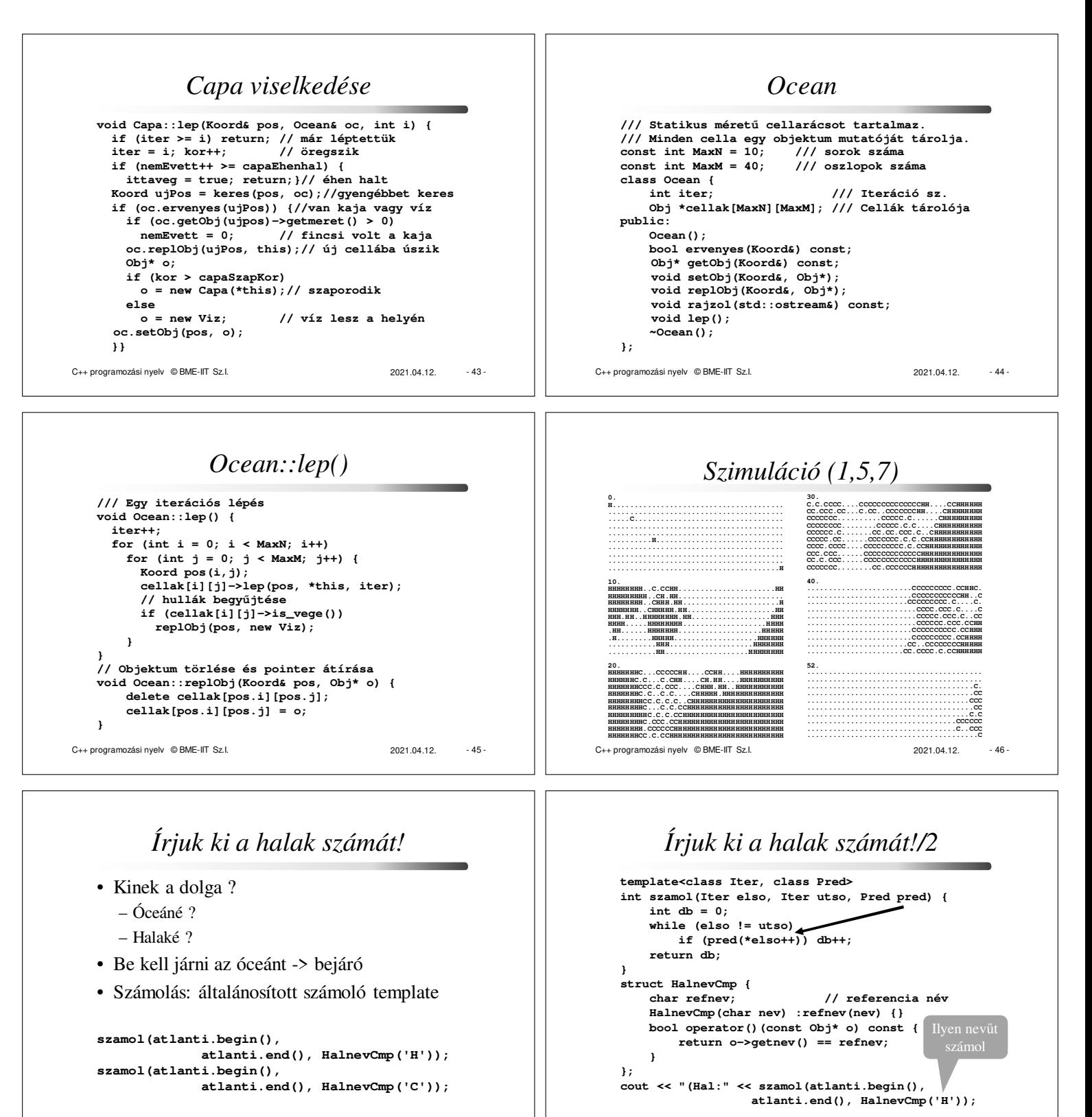

C++ programozási nyelv © BME-IIT Sz.I. 2021.04.12. - 47 -

C++ programozási nyelv © BME-IIT Sz.I. 2021.04.12. - 48 -

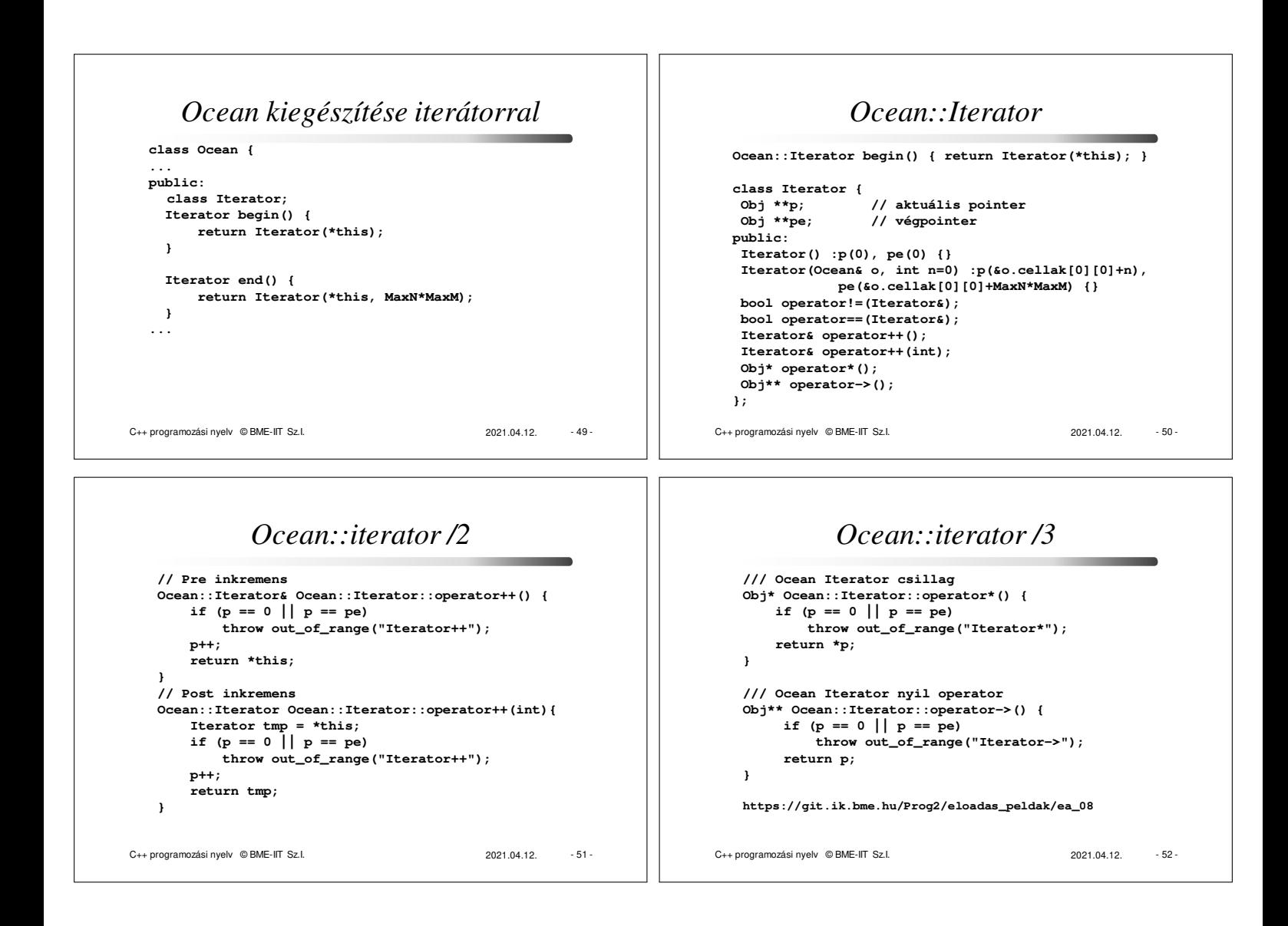